# Builtin Functions & Data types by Ahmet Sacan

### Built-in functions and help

- doc mod
- help mod
- Google
- $a = abs(-4)$ 
	- *call*, *argument*, *return*
- mod(13,5) vs. mod(5,13)
- abs, sign, floor, ceil, round, fix

# Rounding Functions

- floor, ceil, round, fix
- floor(3.5)
- ceil(3.5)
- $fix(3.5)$
- round(3.4)
- round(2.5)
- floor(-3.5)
- ceil(-3.5)
- $fix(-3.5)$
- $round(-3.4)$
- round(-2.5)

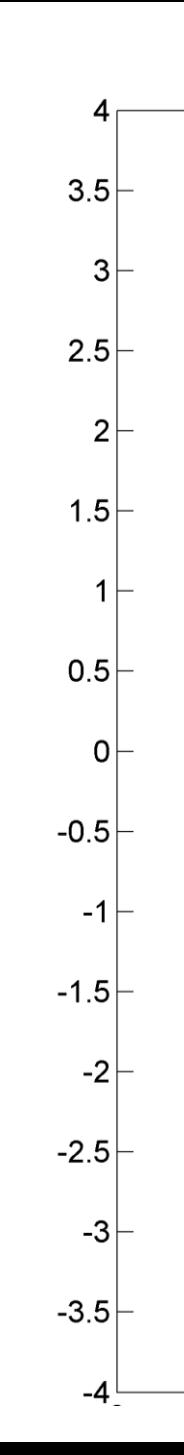

#### Constants

- pi()
- $\cdot$  i()
- j
- inf
- nan
- Exercise: find the result of:
	- $-10/0$
	- $-0/10$
	- $-10/0 * 0$
	- $inf * 0$
	- 0 / 0
	- $-$  inf  $+1$
	- $-$  inf  $+$  inf
	- $-$  inf inf

# Bits, Bytes, Binary, Hexadecimal

- $\cdot$  bit=0/1
- byte=8bits (in other programming languages, byte=char)
- a=17 (decimal)
- a=010001 (binary)
- a=0x11 (hexadecimal)
- B=0x0A : 10
- B=0x0F : 15
- $\cdot$  B= 0xF1 : 241

# Data Types

• [http://www.mathworks.com/help/techdoc/matlab\\_prog/f2-43934.html](http://www.mathworks.com/help/techdoc/matlab_prog/f2-43934.html)

- Numeric
	- Integer: uint8, uint16, uint32, uint64, int8, int16, int32, int64, intmax('int8'), intmin('int8'), isinteger()
	- Floating-Point: double, single, realmax(), realmin(), zeros(), ones(), rand(), randi(), eye()
	- Complex: complex(), real(), imag()
- Logical: true, false
- char
- class(), whos(), isa(x,'uint32')
- Data Conversion: implicit, explicit

### Exercises

- Why would you use integer type instead of double?
- intmin('int8') =?
- $\cdot$  intmax('int8') =?
- int8(200) =?
- $int8(-130) = ?$

### Floating Point Representation & Anomalies

- significant bits \* base<sup>exponent</sup>
- Special Values  $-$  inf(), isinf()
	- NaN(), isnan()
- Round-Off Errors:
	- $-1 3*(4/3 1)$
	- $-0.1+0.1+0.1 = 0.3$
	- $(2^{\sim}53 + 1) 2^{\sim}53$

$$
-\sin(\pi i)
$$

## Characters & Encoding

- $int8('a')$
- 'a'+1
- $char('a'+1)$
- double('abcd')
- Shifting by 1:
- char('abcd')+1
- Note: when parentheses is omitted from a function call, the arguments (if any) are assumed to be text. – int8 abcd

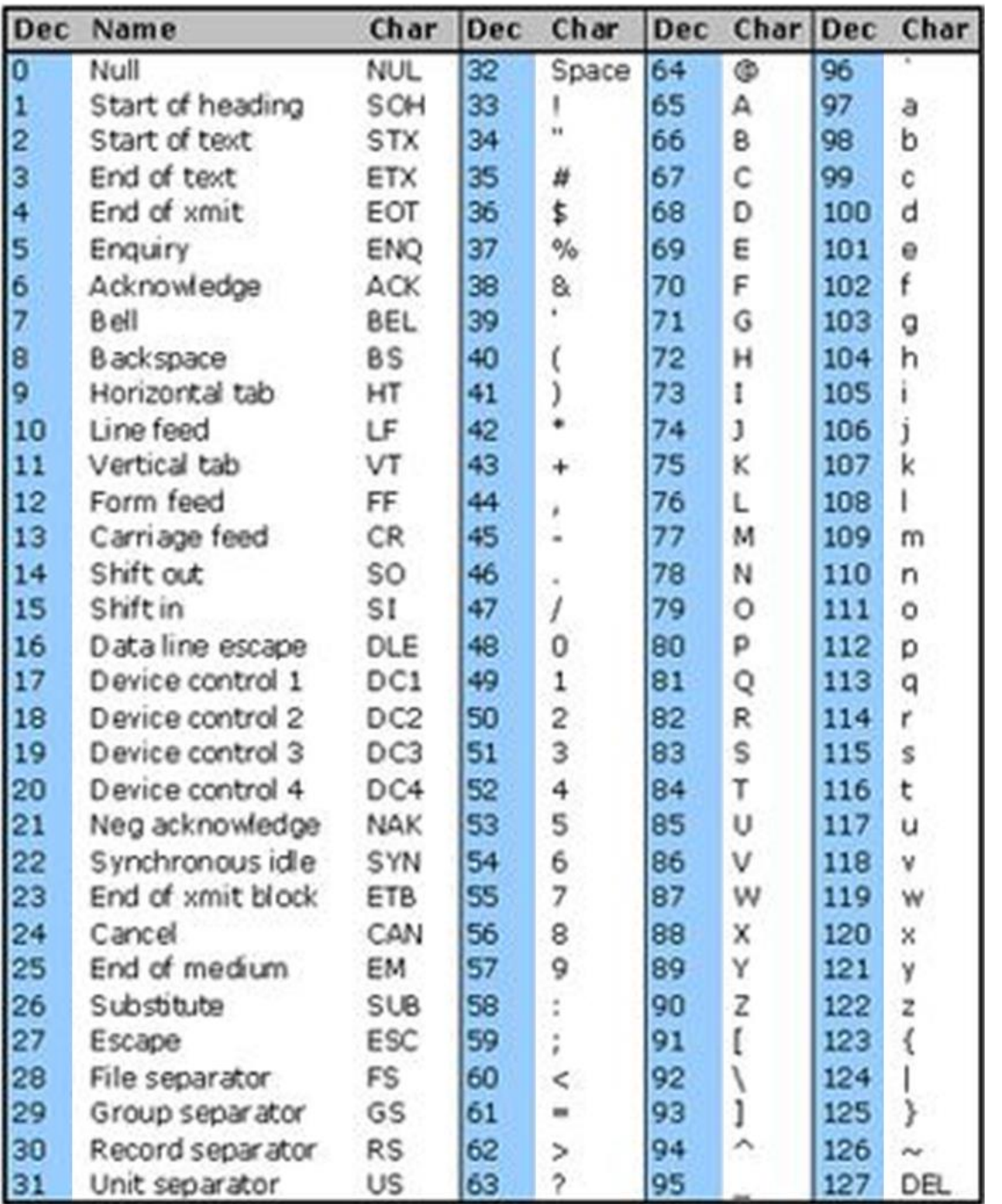

adapted from:

<https://www.commfront.com/pages/ascii-chart>

### Random Numbers

- rand()
- rng('shuffle')
- Exercise:
	- Generate a random number between 0 and 10.
	- Generate a random number between *low* and *high*. (e.g., test for low=7, high=10).
	- Generate a random integer between 1 and 10.